## An Introduction to OSGi

Alexandre Alves June 24, 2008

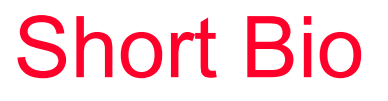

- Employed by Oracle Corp.
	- **Previously at BEA Systems**
- Architect for WebLogic Event Server (rebranded into Oracle CEP)
	- Light-weight application server **just for** event processing
	- ▶ Completely built on top of Equinox/OSGi and completely modular
- OASIS BPEL 2.0 spec committee

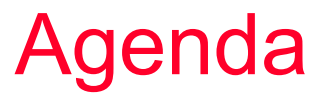

#### $\bullet$  **History**

#### **•** Benefits

- **•** Architecture
- **•** Bundles
- **Services**
- **Conclusion**

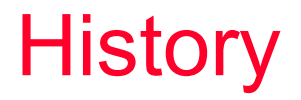

- The OSGi Alliance is an independent non-profit corporation
	- **Deutsche Telekom, Nokia, Samsung, etc**
	- ▶ IBM, Oracle, IONA, etc
- OSGi technology is the *dynamic module system for Java*
	- **First release in May 2000**
	- ▶ Latest version 4.1 was released in May 2007
- OSGi technology provides a
	- ▶ service-oriented,
	- ▶ component-based environment for developers
	- **and offers standardized ways to manage the software** lifecycle.

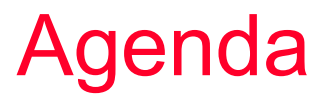

**• History** 

#### **• Benefits**

- **•** Architecture
- **Services**
- **Summary**

#### **Benefits**

#### **• Problem Domain**

- ▶ In large and complex systems, different components need to evolve separately
	- Developed by different teams

● Re-used from other products

● Some components need more patches than others

#### **• Solution Domain**

- ▶ Organize components as independent versioned modules
	- Modules define public interface and dependencies

**O** Design and implement for re-use!

▶ Bind modules dynamically and verify constraints

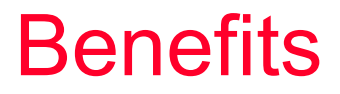

#### Dynamic **module** system for Java

- **Java does not define the concept of a module**
- ▶ Closest to it would be a JAR
	- Has no clear definition of its interfaces, dependencies, or version
- **Dynamic** module system for Java
	- ▶ One can load new classes into a Class-Loader, but cannot *un-load*
	- ▶ No standard way of loading new features into a running platform
		- Different technology/vendors have different approaches (e.g. JBI, J2EE)

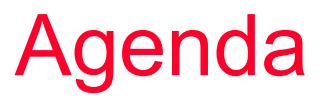

- **History**
- **•** Benefits
- **Architecture**
- **•** Bundles
- **Services**
- Conclusion

# OSGi Framework Layered Architecture

- The Framework is split up into different layers
	- ▶ Execution Environment the VM
	- ▶ Module Layer Module system for the Java Platform
	- ▶ Lifecycle Layer Dynamic support
	- ▶ Service Layer Module collaboration

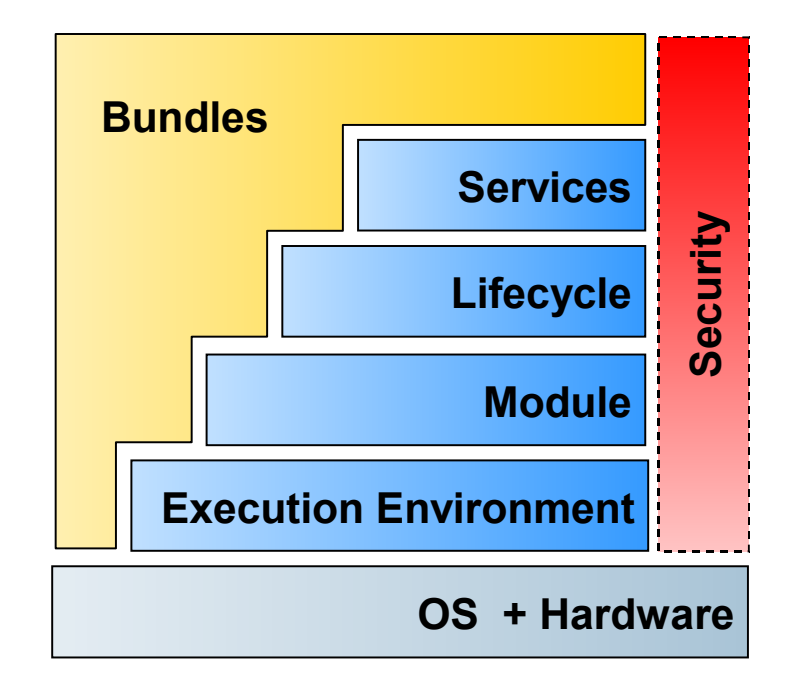

## Execution Environment

#### • Execution Environment

- ▶ The VM used to launch the Framework
- ▶ The OSGi specification originated on the J2ME platform
- **Framework implementations can** scale down to small devices and scale up to large server environments

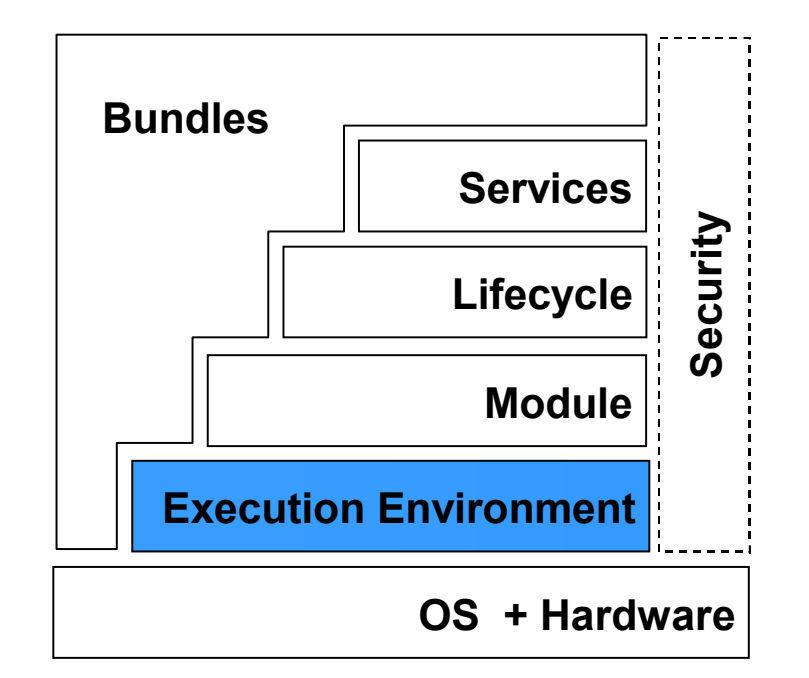

## Module Layer

- Module system for the Java Platform
	- **Enforces visibility rules**
	- ▶ Dependency management
	- **Supports versioning of bundles,** the OSGi modules
- Sophisticated modularity framework
	- **Perovides for class space** consistency for bundles
	- **Supports multiple versions of** packages and bundles

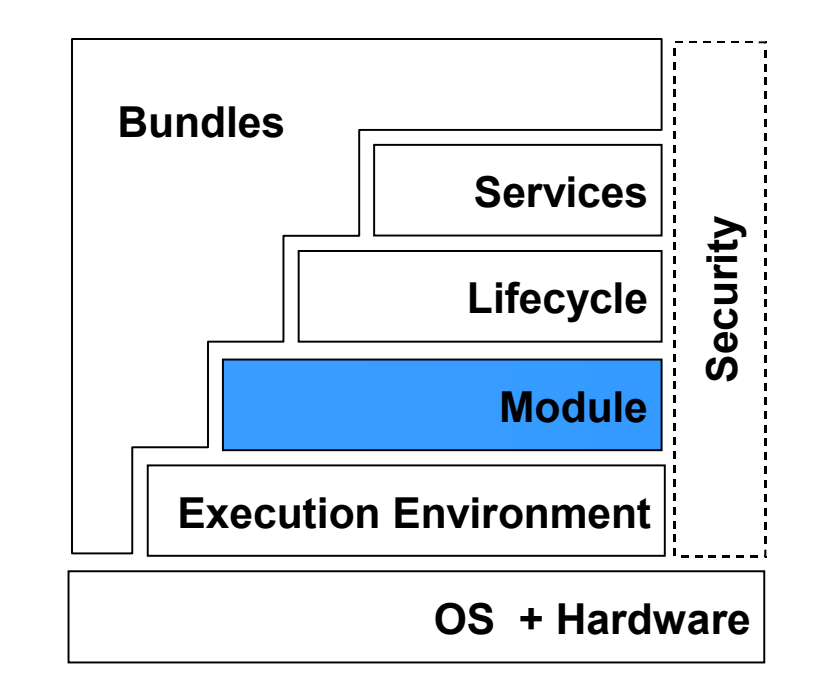

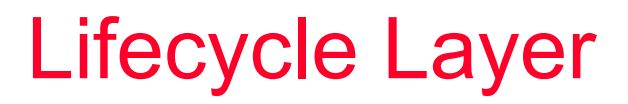

- Lifecycle Layer provides API to manage bundles
	- $\blacktriangleright$  Installing
	- ▶ Starting
	- ▶ Stopping
	- ▶ Updating
	- ▶ Uninstalling
	- ▶ All dynamically supported at runtime

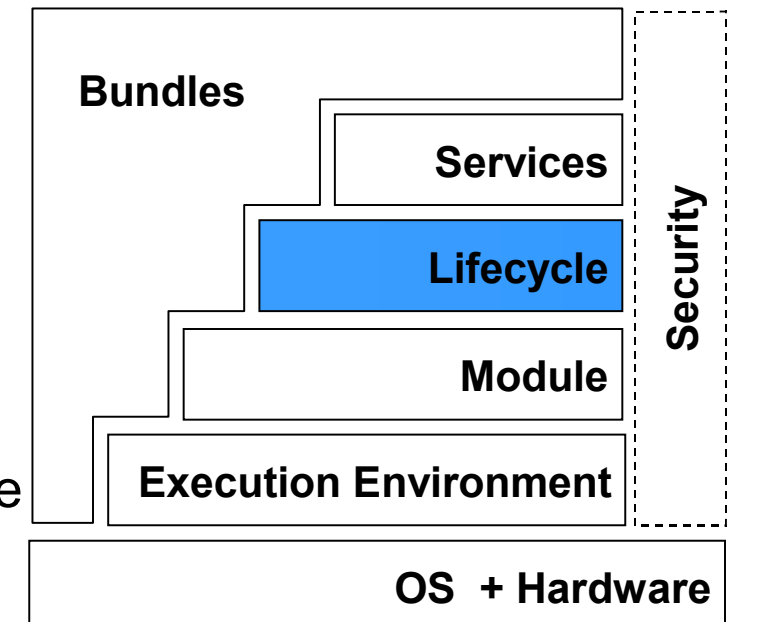

### Service Layer

• Provides an in-VM service model

- ▶ Services can be registered and consumed inside a VM
- **Again all operations are dynamic**
- Extensive support for notification of the service lifecycle

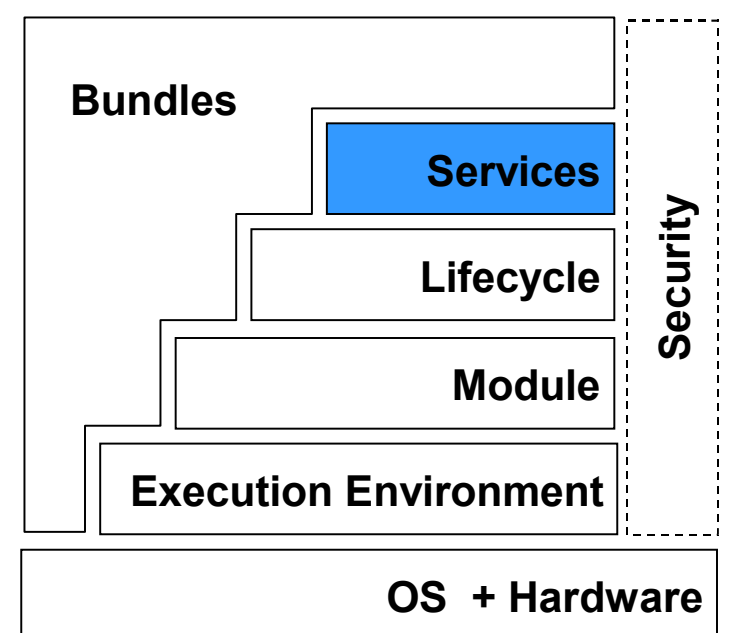

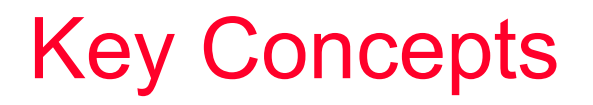

- For most users, there are really just two main concepts to learn
	- ▶ Bundles
		- Supported by Execution Environment, Module, and Lifecycle layers
	- ▶ Services
		- Supported by the Lifecycle and Service layers

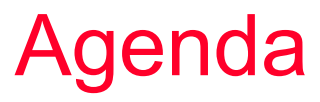

- **History**
- **•** Benefits
- **•** Architecture
- **Bundles**
- **Services**
- **Conclusion**

### Bundle as Module

#### • OSGi technology's modularity unit

- ▶ Or, in enterprise terms, OSGi technology's deployment unit
- Again, main advantage of bundles is to achieve better re-use
- Regular JAR file
	- Java code
	- ▶ Resources
	- ▶ OSGi specific entries in MANIFEST.MF

# Bundle Definition

#### **O MANIFEST.MF**

- **Bundle-SymbolicName:**
- ▶ Bundle-Version:
- ▶ Import-Package:
- ▶ Export-Package:
- ▶ Bundle-Classpath:
- ▶ Bundle-Activator:

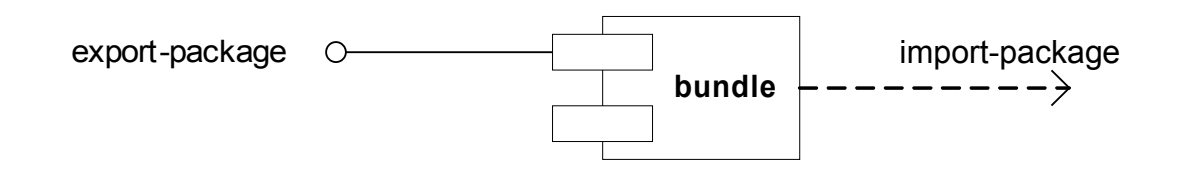

## Importing and Exporting Packages

#### ● Import-Package/Export-Package

- ▶ Explicit dependency model
	- Rigid documentation of public interface of module, which can be shared amongst development teams
	- Helps with build automation (don't under-estimate the effort of building large systems)
- Allows dynamic selection (i.e. resolve) of dependencies
	- Allows framework to find best suitable provider of a feature
	- Allows framework to dynamically change provider, useful for patching system

# Bundle Versioning

#### • Versioning

▶ Import-Package: com.acme.foo;version="[1.0.0.1, 2.1)" *==> 1.0.0.1 <= version < 2.1*

▶ Import-Package: com.acme.foo;version="1.0.0.1" *==> 1.0.0.1 <= version < ∞*

 Import-Package: com.acme.foo;version="1.0" *==> 1.0.0.0 <= version < ∞*

## Importing and Exporting Packages

#### • Attribute matching

- ▶ Declarative way of influencing resolving
- ▶ Example:
	- Bundle A: Import-Package: com.acme.foo;company=ACME

● Bundle B: Export-Package: com.acme.foo

● Bundle C: Export-Package: com.acme.foo; company="ACME";

# Bundle Life-cycle

#### **• INSTALLED:**

- **Framework has bits installed**
- RESOLVED:
	- **Framework has resolved all dependencies successfully**
- **STARTING:** 
	- **Framework is starting bundle, and invokes registered** activators in the process
- **ACTIVE:** 
	- ▶ Bundle is running
- **STOPPING:** 
	- **Firamework is shutting down bundle, and invokes registered** activators in the process

## Bundle Activation

- Use Bundle Activator to:
	- ▶ Contribute to start and stop of bundle
	- ▶ Allows bundle to manage resources (e.g. start thread, read file)
	- ▶ Specify Bundle-Activator and import org.osgi.framework
	- ▶ Should perform work async, or return quickly
	- **Provides bundle implementer access to BundleContext object**
- Note-worthy: there is no standard way of installing/uninstalling bundle from remote agent

### Bundle Activation

}

Bundle-SymbolicName: example.mybundle Bundle-Version: 1.0.0 Bundle-Activator: example.MyBundleActivator Import-Package: org.osgi.framework

public class MyBundleActivator implements BundleActivator { public void start(BundleContext c) { // Initialize } public void stop(BundleContext c) { // Shutdown }

## Bundle Activation

• Another approach is to use Spring-DM

- ▶ Specify bundle as a Spring-DM application context ● Spring-Context: META-INF/spring-context.xml
- ▶ Use standard Spring-bean life-cycle interfaces
	- **OlnitializingBean**
	- DisposableBean
- ▶ By default, context is created asynchronously
- IMO, cleaner and simpler

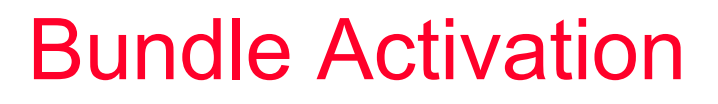

Bundle-SymbolicName: example.mybundle Bundle-Version: 1.0.0 Spring-Context: META-INF/spring-context.xml Import-Package:

<bean id="bundleBean" class="example.myBundleBean" init-method="init" destroy-method="destroy" />

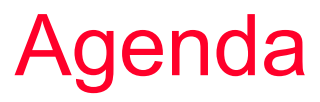

- **History**
- **•** Benefits
- **•** Architecture
- **•** Bundles
- **Services**
- Conclusion

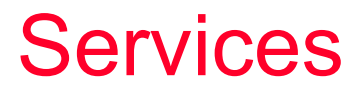

● SOA deals with programming-in-the-large

- **Interaction between system components (e.g. WS-clients and** WS-providers through WSDL)
- OSGi Service Layer allows one to bring SOA concepts (e.g. re-use, implementation abstraction) into the system component implementation level (e.g. programming-in-thesmall)
- Main benefit: de-coupling of interface and implementation allows the selection of different implementation providers
	- ▶ Authentication/Authorization providers: LDAP, file-system

### Service Definition

• Services are regular Java classes

- ▶ No need to implement technology-specific interfaces
- A Service is made of three components:
	- ▶ Service name(s)
		- "example.AuthenticationService"
	- **Service implementation** 
		- example.LDAPAuthenticationServiceImpl
	- *Service (reference) properties (optional)* String property *type = ('file-system" | 'ldap")*

### Service Interaction

• Service-provider bundles:

- ▶ Register service name(s), implementation, and properties into a Service Registry
- Service-consumer bundles:
	- ▶ Query Service Registry for a particular service name(s)

• May do additional filtering by properties

 Communicates through returned *class/interface*, does not see implementation

• Service Registry:

▶ Similar to a map of services

## Service Registration

AuthenticationService serviceImpl = new LDAPAuthenticationServiceImpl();

Dictionary properties = new Dictionary();

properties.put("type", "LDAP");

ServiceRegistration reference =

bundleContext.registerService(

new String [] {AuthenticationService.class.getName()}, serviceImpl,

properties);

## Service Registration

• Or alternatively using Spring-DM:

<bean name="ldapService"

class="LDAPAuthenticationServiceImpl" />

<osgi:service ref="ldapService"

interface="example.AuthenticationService">

<osgi:service-properties>

<beans:entry key="type" value="LDAP"/>

</osgi:service-properties>

</osgi:service>

### Referencing Services

ServiceReference reference = bundleContext.getServiceReference(

AuthenticationService.class.getName());

AuthenticationService service =

(AuthenticationService)

bundleContext.getService(reference);

## Referencing Services

#### ● Or

<osgi:reference id="authenService"

interface="example.AuthenticationService"/>

### Services are Dynamic

• Services are dynamic, they may come and go

- ▶ Service reference/service may be null/stale
- ▶ Should not cache references
- ServiceListener used to keep track
	- ▶ ServiceTracker raises the ServiceListener abstraction
- Spring-DM proxies services, and will do the right thing

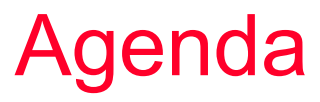

- **History**
- **•** Benefits
- **•** Architecture
- **•** Bundles
- **Services**
- **Conclusion**

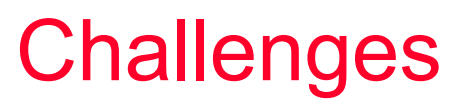

#### • Mind-set:

 Understand that it is more work to create a modular solution, but it pays off long-term

• Design-time:

▶ Very large Import-Packages

**• Error-prone** 

▶ Non-intuitive Import-Packages

● Hard to get correct when reflection is used (e.g. Kodo)

## **Challenges**

• Runtime:

▶ Hard to debug complex class-path resolving

● instanceof just fails sometimes...

- ▶ Service availability race-conditions
	- Client applications referencing to services that have not been bound it

● Particularly a problem during start-up

• Certain features are missing or too hard to use:

▶ Security, Configuration support, Transaction support

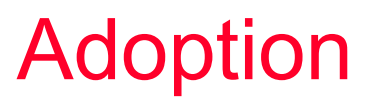

#### • Many framework implementations

- ▶ Equinox Open source
- ▶ Felix Open source
- $\blacktriangleright$  Knopflerfish Open source
- ▶ Concierge Open source
- ▶ ProSyst
- Spring Dynamic Modules for OSGi
- All Eclipse-based systems run on Equinox
	- ▶ Runtimes (e.g., RAP, Swordfish, Riena, ECF, EclipseLink)
	- ▶ RCP, eRCP

#### **Tooling**

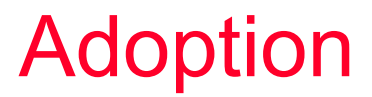

- Equinox OSGi as a component runtime
- Consistent programming model from embedded to server
- Reuse components across the spectrum

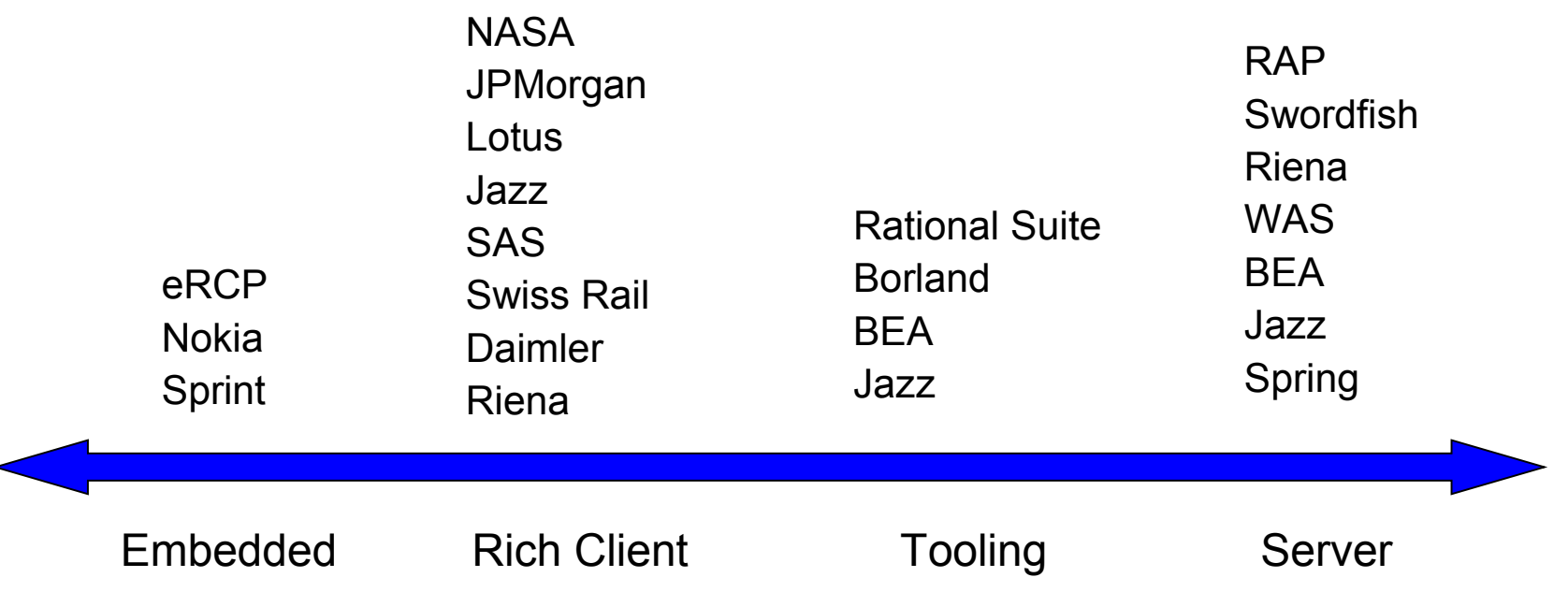

### Lessons Learned when using OSGi

• There are always opportunities for re-use

- $\triangleright$  Re-use within organization
- ▶ Re-use of standard services

**OHTTP Service** 

● Service Tracker

**Olnitial Provisioning** 

● Declarative Services using Spring-DM

● Start Level Service

• Modularize at all levels

 WL-EvS programming model itself is a separate bundle, de-coupled from other services, which means WL-EvS could in theory support other programming models, such as SCA, etc.

### **Conclusion**

#### • Standard

Several different implementations are available

#### • Mature

- Proven technology
- ▶ Over 8 years-old (versus JSR-277/294)

#### • Key-concepts

- ▶ Bundles: re-usability
- ▶ Service: flexibility, extensibility

#### Q/A

Alexandre Alves alex.alves@oracle.com